#### Cmdr

#### Andreas Kupries ActiveState Software Inc. © 2013

#### 20<sup>th</sup> Annual Tcl Conference Bourbon Orleans Hotel, New Orleans, LA Sep 23 – Sep 27 2013

# **Cmdr**

- Background
- Help
- Shells
- Architecture
- Future
- Location & References

## Cmdr - Background

- ActiveState Project
	- Needed better command line processing for the "stackato" cli application.
	- Tcl's getopt, Tcllib's cmdline
		- Geared towards procedure argument handling
	- Tcllib's TEPAM
		- Existence was forgotten, might have been usable
	- Inspired by ruby gem "mothership"

## Cmdr - Help

- Generation is fully automatic from command declaration.
- 3 standard formats (full, short, list)
- 2 semi-standard formats ("require" to enable)
	- Json  $\rightarrow$  Connectivity to external doc systems
	- $SQL \rightarrow$  Exploration by query

## Cmdr - Shells

- Based on "linenoise"
	- Steve Bennet's fork of Antirez's original
- Main command line (Actually all officers)
	- Command completion
	- Parameter value completion  $\rightarrow$  Validation type
- Mini shell for individual commands
	- Enable either globally or in command declaration.
	- Parameter name (command) completion Parameter value completion  $\rightarrow$  Validation type
- Interactive entry of single parameters.
	- Must be enabled in the parameter declaration.

#### Cmdr – DSL – Outline

package require Tcl 8.5

package require cmdr

package require foo-backend

cmdr create ::foo foo { **<specification>** }

foo do {\*}\$argv

#### Cmdr – DSL – Officer

officer alias {

}

description {

 A collection of commands to manage user-specific shortcuts for command entry

 } **<specification>**

#### Cmdr – DSL – Private

```
private add {
```

```
 description {
```
Create a shortcut for a command (prefix).

```
 }
```
#### **<specification>**

} ::foo::backend::alias::add

#### Cmdr – DSL – Parameter I

```
input name {
```

```
 The name of the new shortcut.
```

```
} {
```

```
 validate ::foo::backend::vt::notacommand
```
}

```
# single value
```

```
# mandatory
```

```
# empty string
```

```
# no notifications
```
### Cmdr – DSL – Parameter II

```
option debug {
```

```
Activate client internal tracing.
```
} {

```
undocumented
```
list

```
validate [call@vtype debug]
when-complete [lambda {p tags} {
```

```
foreach t $tags { debug on $t }
```
}]

#### Cmdr – DSL – Parameter III

#### common .v2 {

```
state checkv2 {
```
Invisible state argument checking that the chosen Target supports the CF v2 API. Use in commands which are v2 only. Note: Requires proper client arguments coming before it.

} {

}

```
immediate
```

```
generate [call@mgr client isv2cmd]
```
}

# Cmdr – DSL – Large Example

• See

● …

- <https://github.com/ActiveState/stackato-cli/blob/v2/lib/cmd/cmdr.tcl>
- Notifications
	- Actual notifications for deeper layers
	- Cross-parameter checking
	- Command/parameter availability checks
- Custom validation types
- Dynamic extension (aliases)

#### Cmdr - Architecture

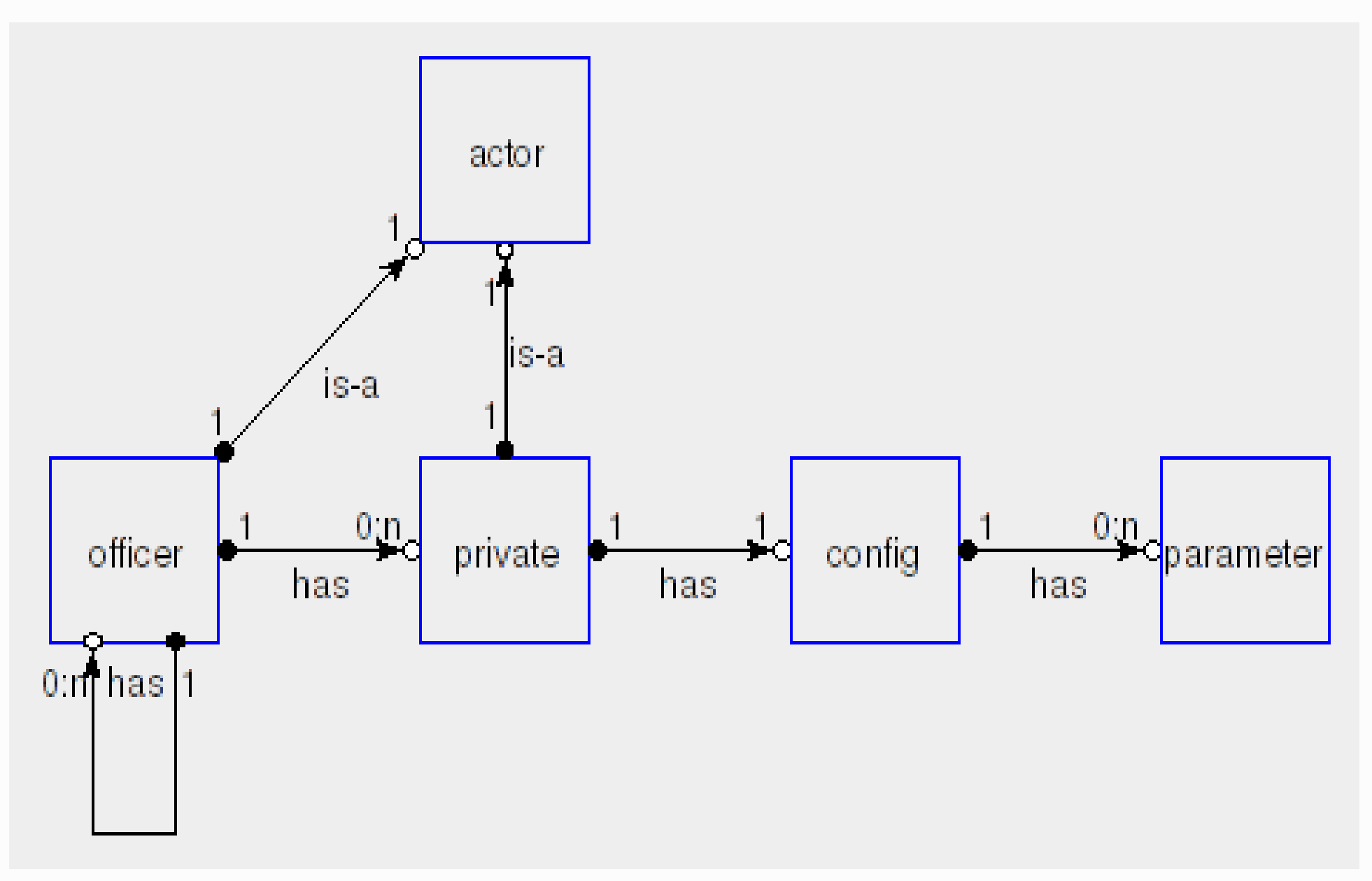

#### Cmdr - Architecture

- cmdr
	- cmdr::officer  $\rightarrow$  is-a (cmdr::actor)
	- cmdr::private  $\rightarrow$  is-a (cmdr::actor)
		- cmdr::config
			- cmdr::parameter
	- cmdr::help
		- cmdr::help::json
		- cmdr::help::sql
	- cmdr::validate
		- cmdr::validate::common
	- cmdr::util

### Cmdr - Future

- Is the immediate / deferred distinction needed?
- Global options
- Hardwired boolean/presence
	- Can it be generalized?
- Additional and/or generalized validation types
	- For example: Integer ranges.
	- Type-specific interactors
- More help formats? (doctools)
- Overlay of a logical structure on help.

#### Cmdr – Location

Where ?

- The Conference eProceedings (≡ USB-Stick)
- <http://core.tcl.tk/akupries/cmdr>
- [http://chiselapp.com/user/andreas\\_kupries/repository/cmdr](http://chiselapp.com/user/andreas_kupries/repository/cmdr)

#### Cmdr – References

Supporting packages & tools

- The Conference eProceedings (≡ USB-Stick)
- <http://core.tcl.tk/akupries/cmdr>
- <http://core.tcl.tk/akupries/linenoise-utilities>
- <https://github.com/andreas-kupries/tcl-linenoise>
	- <https://github.com/andreas-kupries/linenoise>
	- <https://github.com/msteveb/linenoise>
		- (<https://github.com/antirez/linenoise>)
- <https://core.tcl.tk/akupries/kettle>